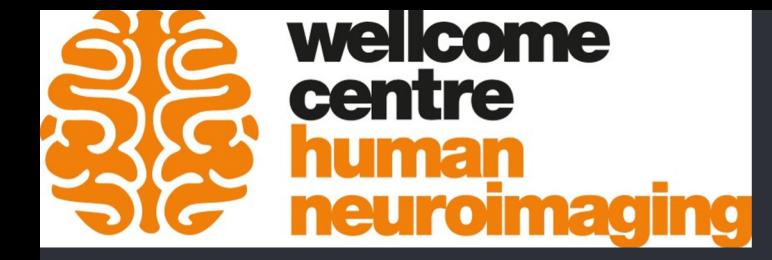

# BigBrain atlas of cortical layers: Linking cortical microstructure to *in vivo* measures of cortical structure.

Konrad Wagstyl MBPhD

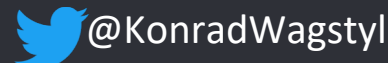

# Bridging MRI and histology

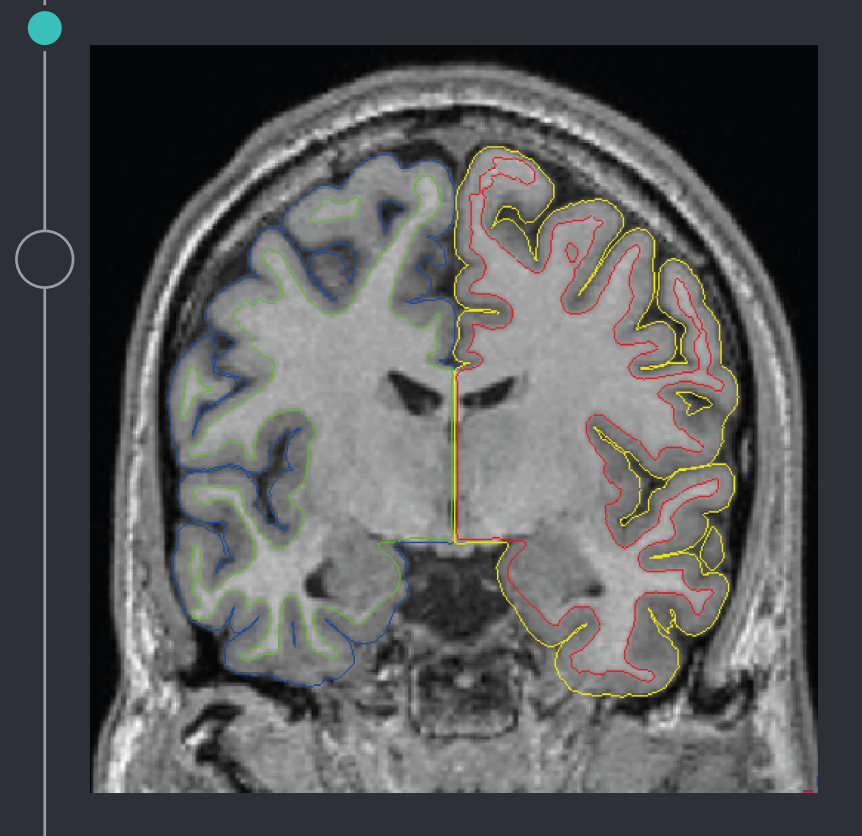

- *in vivo* and large N.
- Low resolution, ambiguous signal.

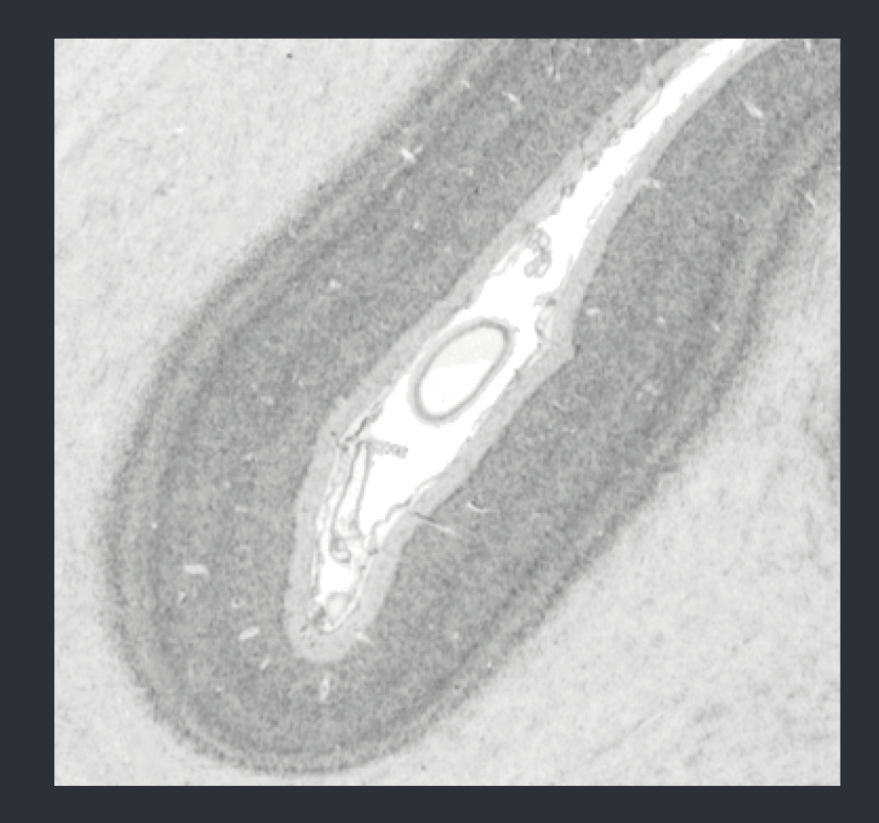

- High resolution, staining/labelling
- 2D, small N, limited samples, manual

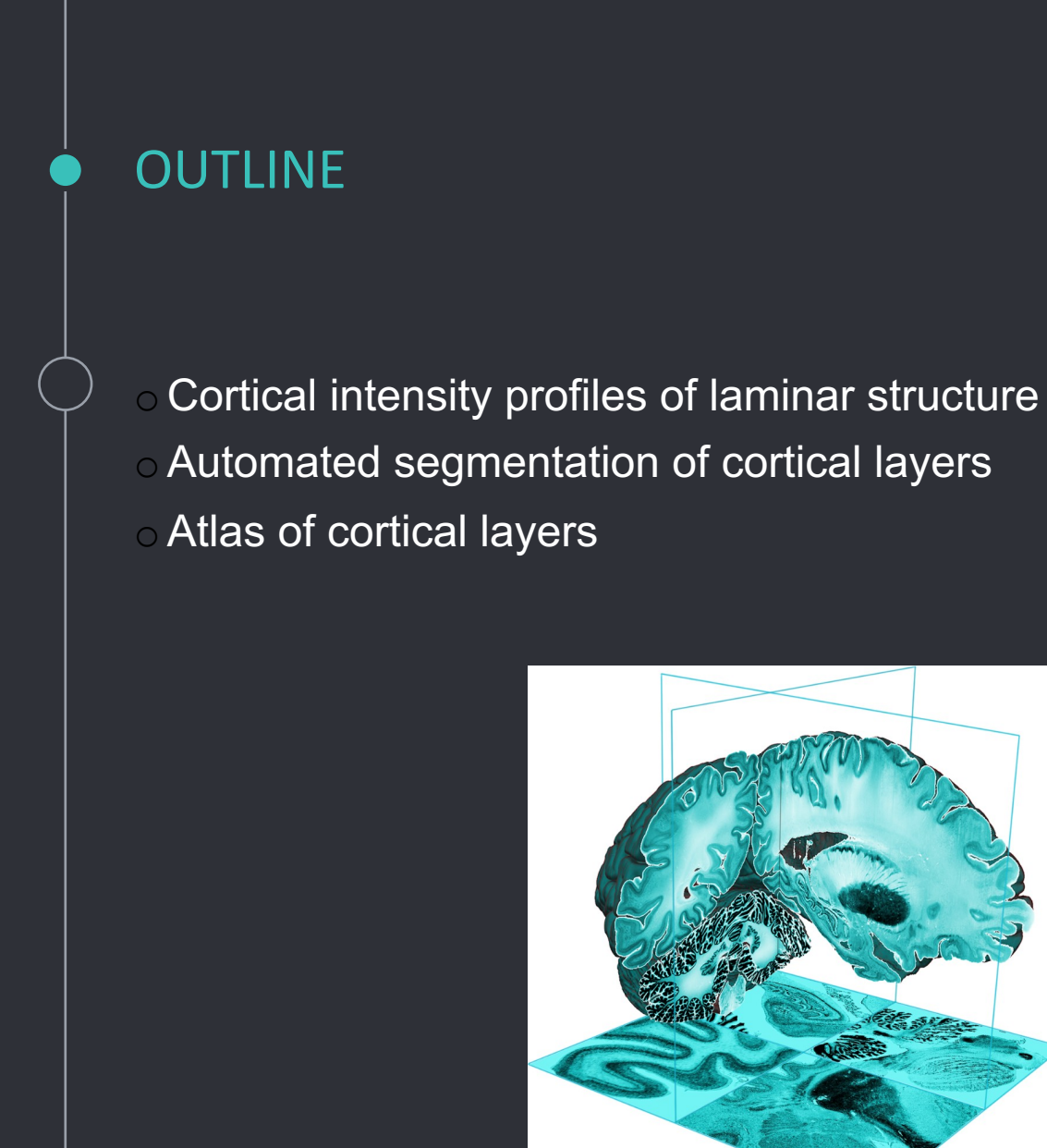

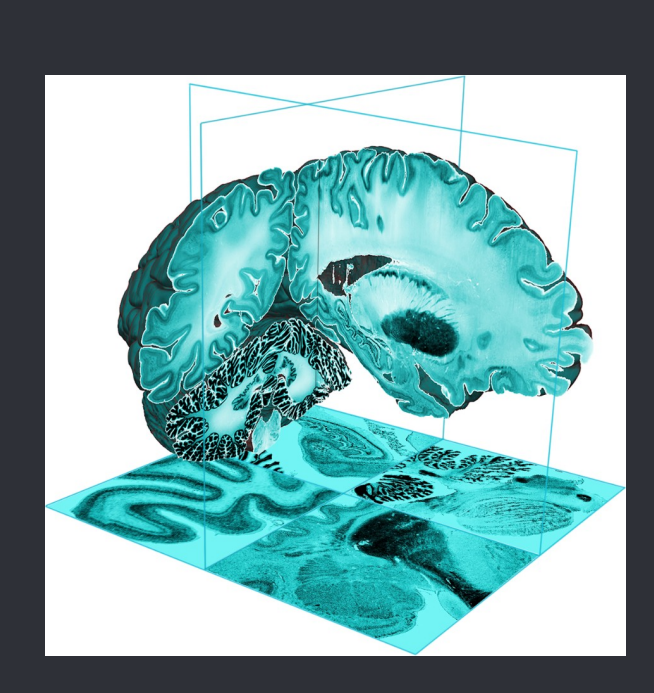

# BigBrain: An Ultrahigh-Resolution 3D Human Brain

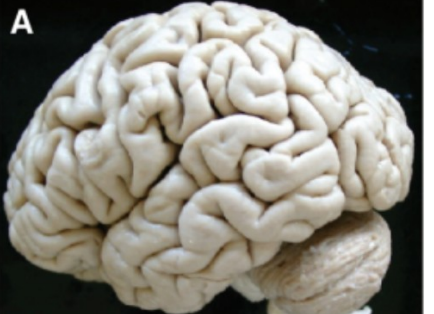

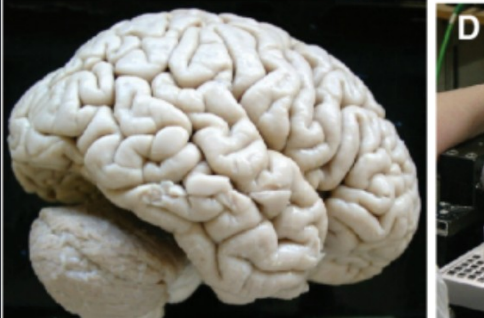

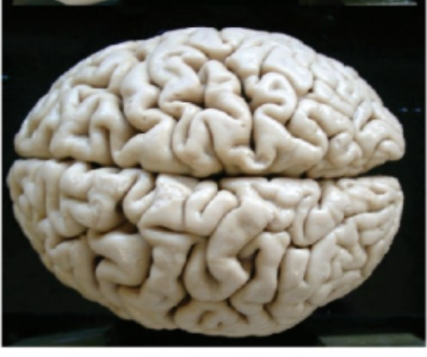

formalin-fixed brain

MR-Image **BARRACE NO4U0445 ADDINED** sectioning  $(7404$  sections,  $20 \mu m$ ) blockface image n St. C  $4 - 5$ 

C

histological section stained for cell bodies

Amunts et al., 2013

F

### Cortical Surface Extraction

#### Modified from CIVET:

- Tissue classification
- Extract white matter surface using marching-cubes algorithm
- **Expand white surface to pial boundary using CLASP (CIVET)**

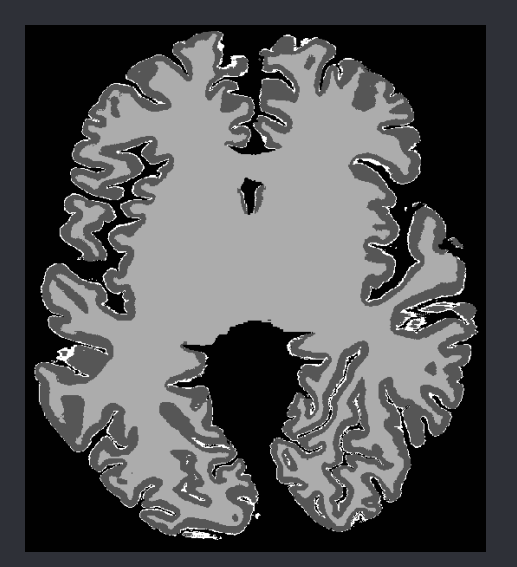

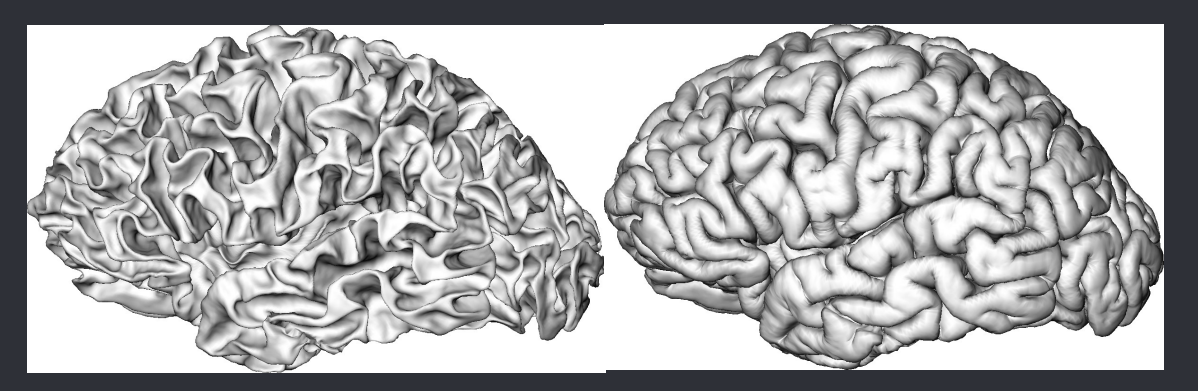

#### Intensity profiles

- Intensity samples at 100 points between pial and white matter surfaces
- Create intensity profile for each vertex on the surface

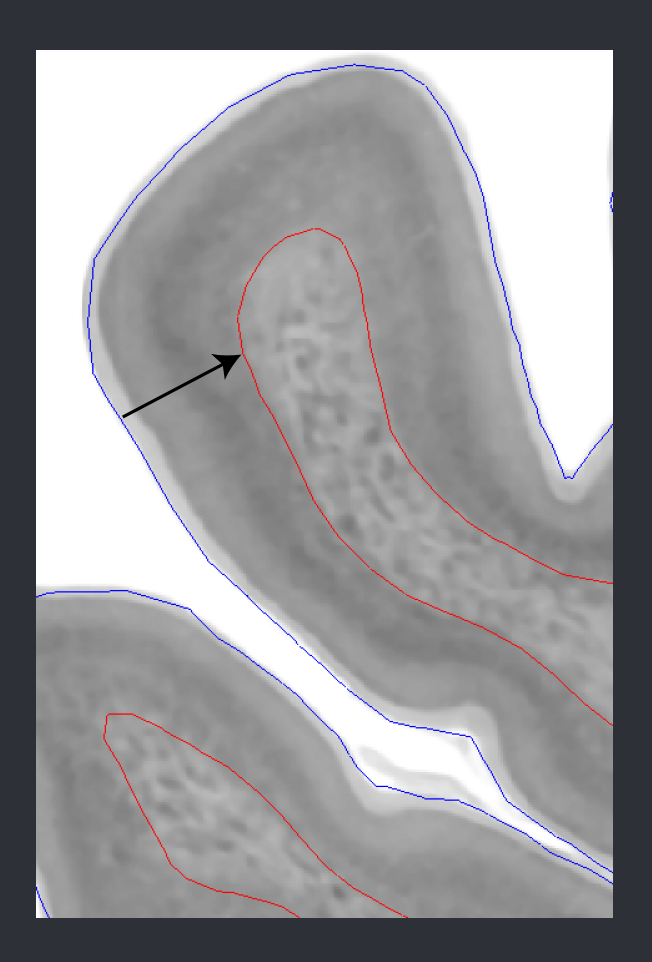

### Finding layers

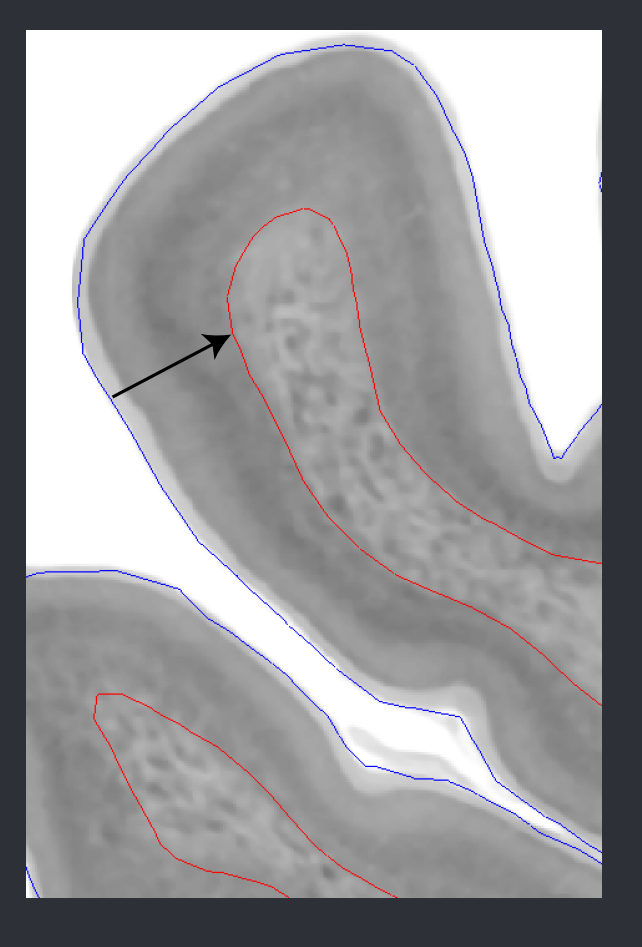

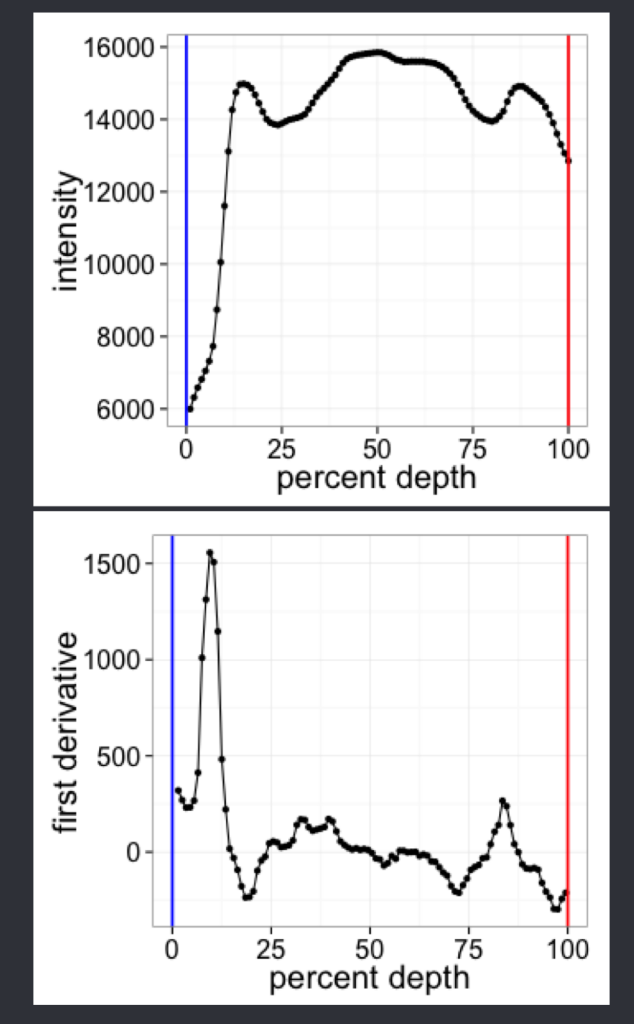

Pial - blue, White matter - red

#### Finding layers from profiles

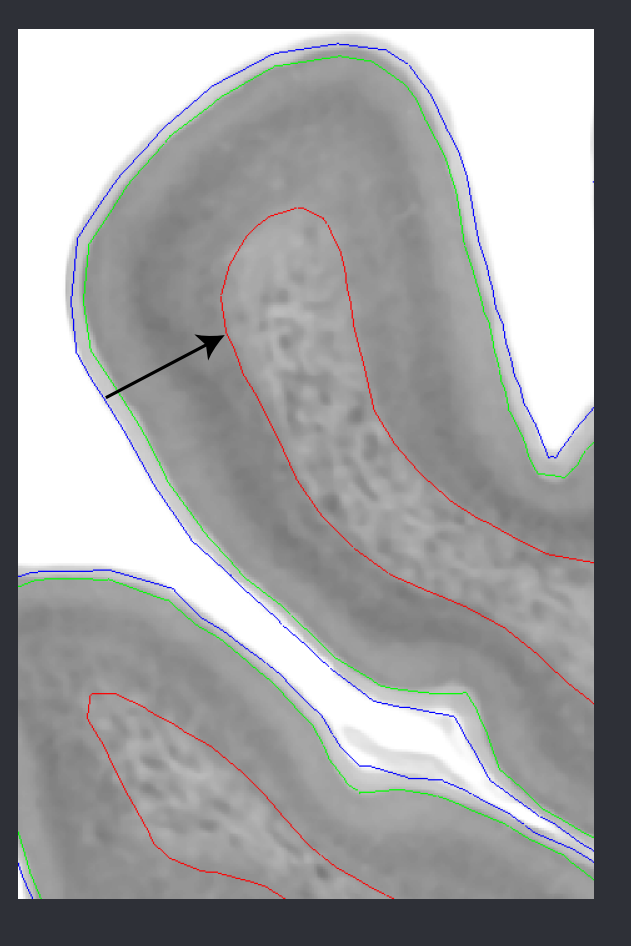

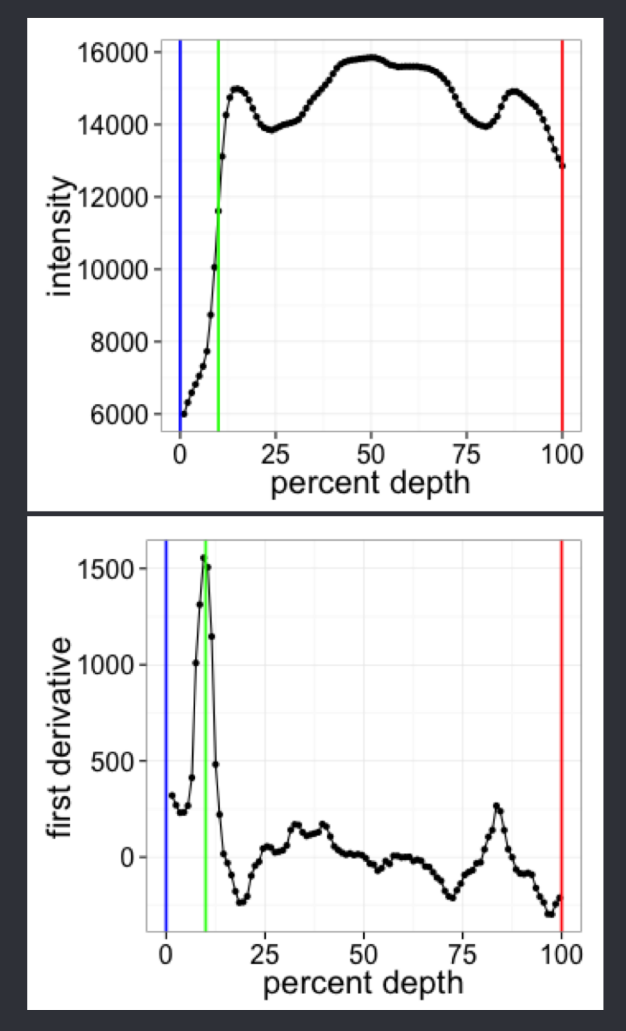

Pial - blue, White matter - red

#### Finding layers from profiles

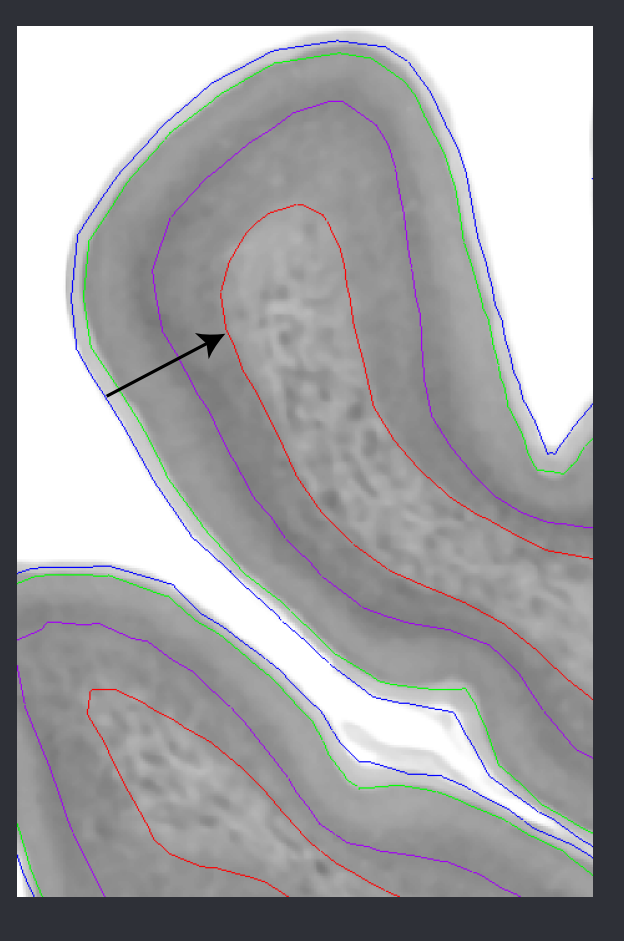

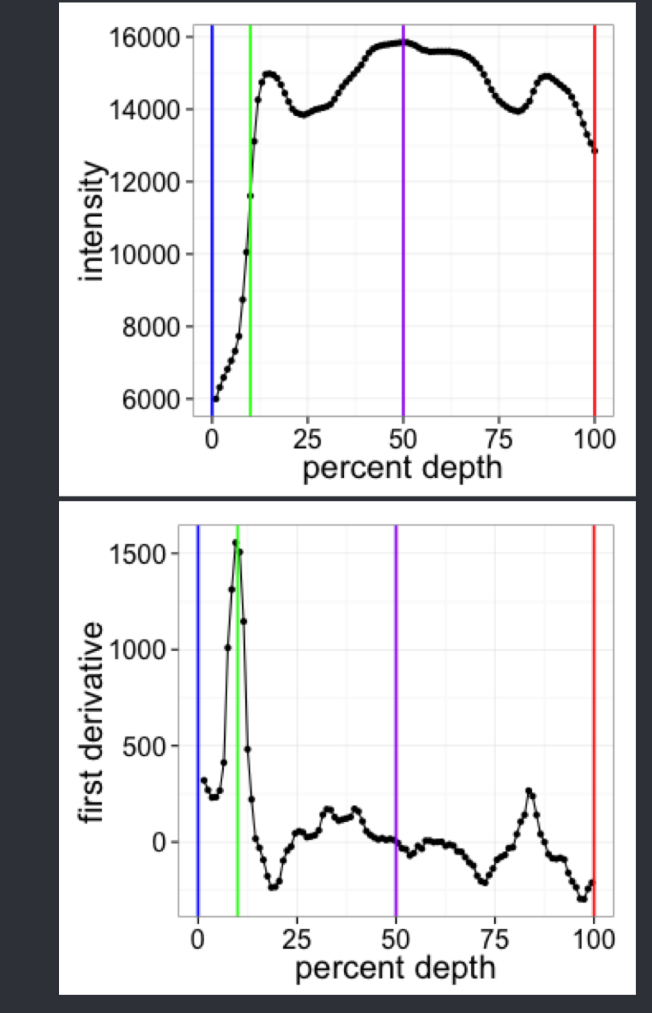

Pial - blue, White matter - red

## Cortical layers in 3D

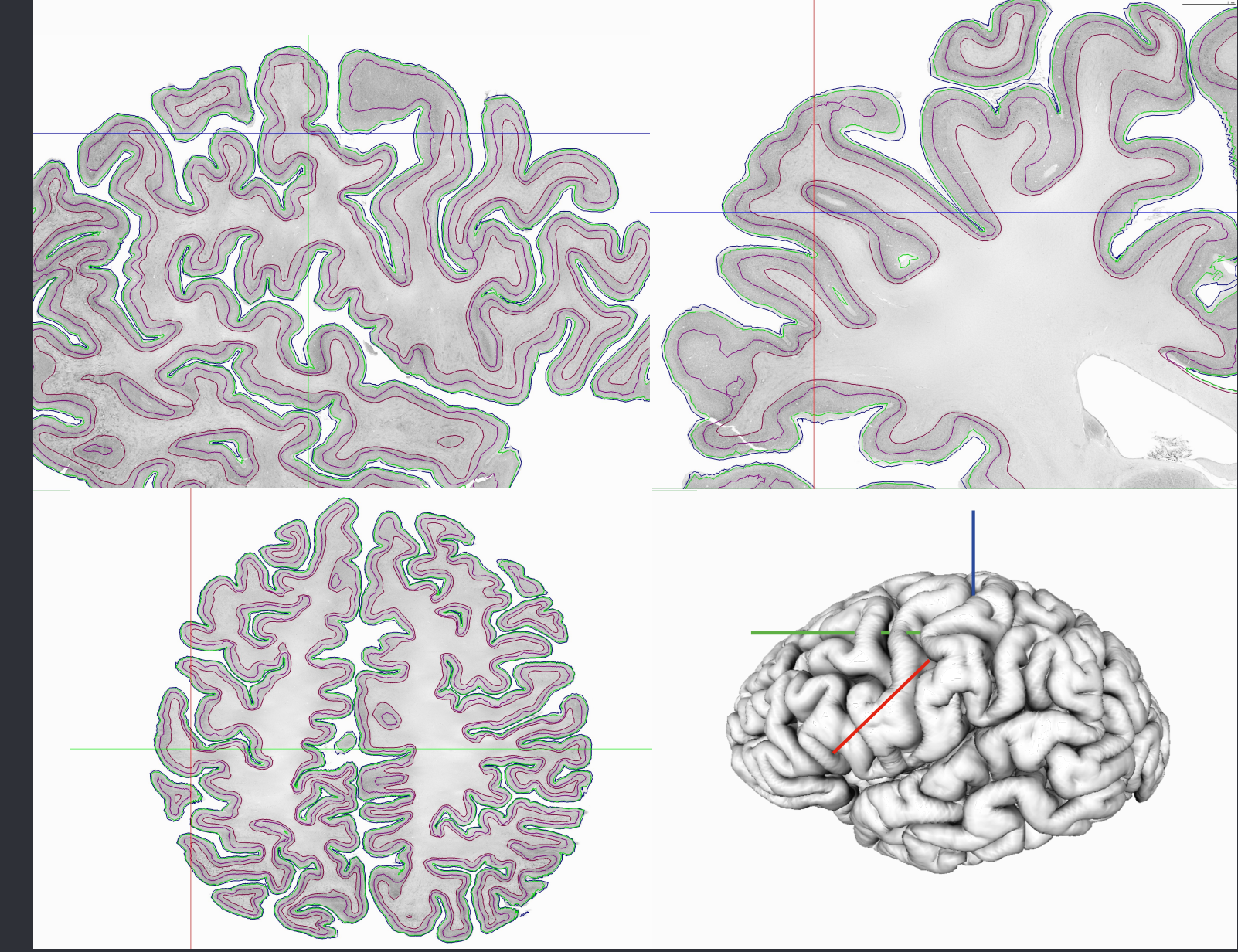

Figure: Wagstyl et al., Cerebral Cortex, 2018

#### Layer depths predicted by curvature

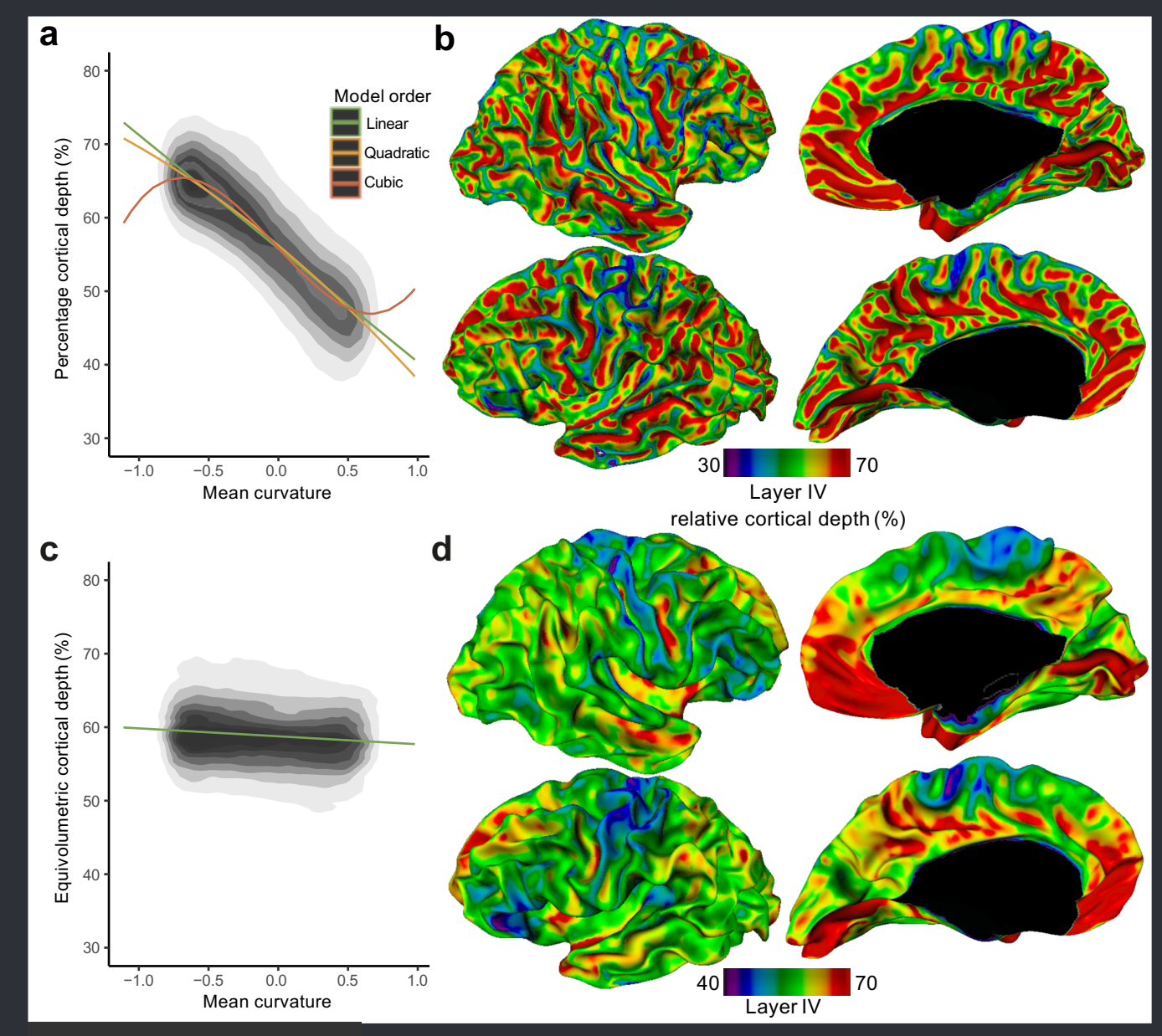

Figure: Wagstyl et al., Cerebral Cortex, 2018

# Equivolumetric surfaces

- Surface-based equivolume implementation of Waehnert et al., 2014
- Compatible with Freesurfer & CIVET.
- [https://github.com/kwagstyl/surface\\_tools](https://github.com/kwagstyl/surface_tools)

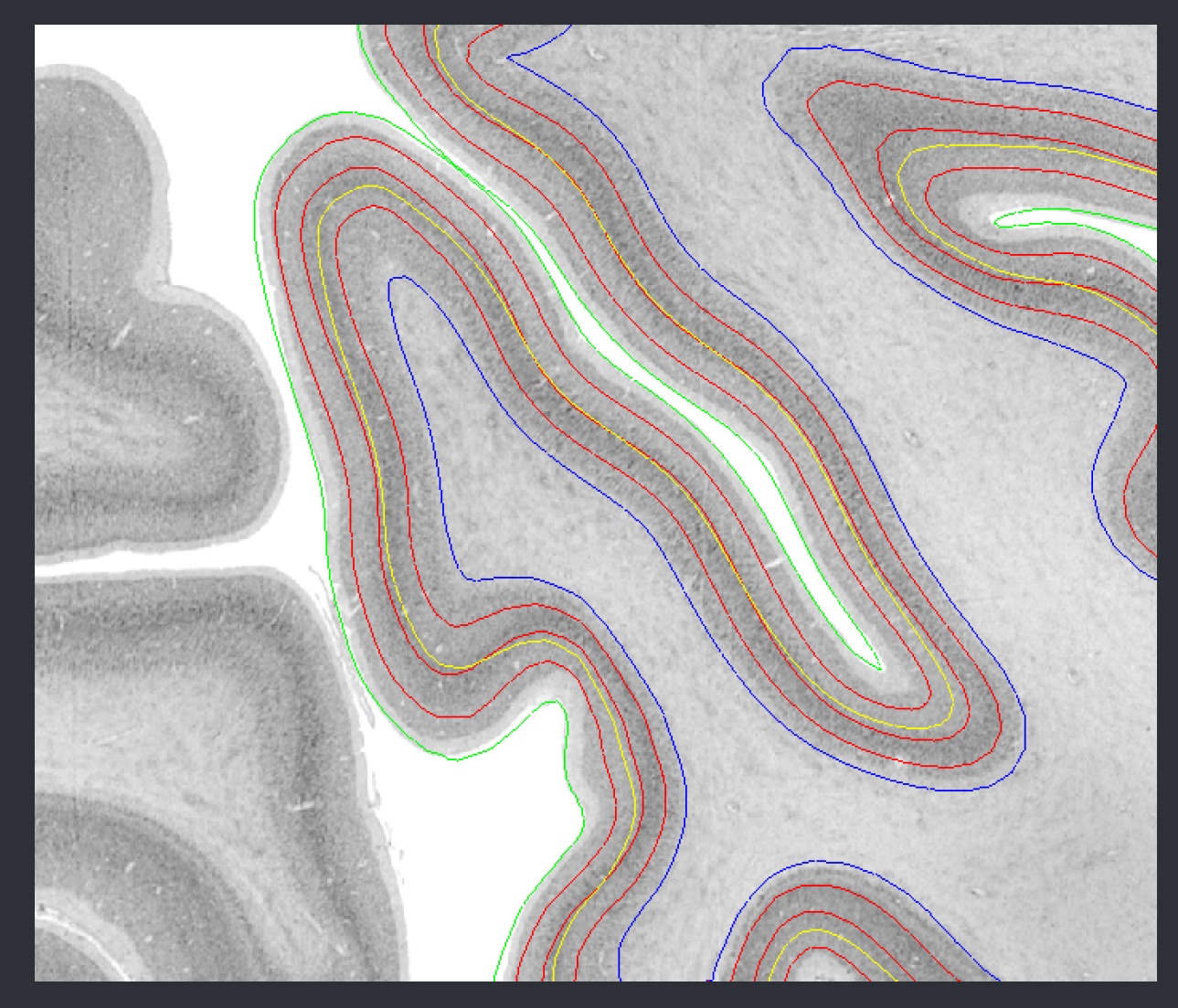

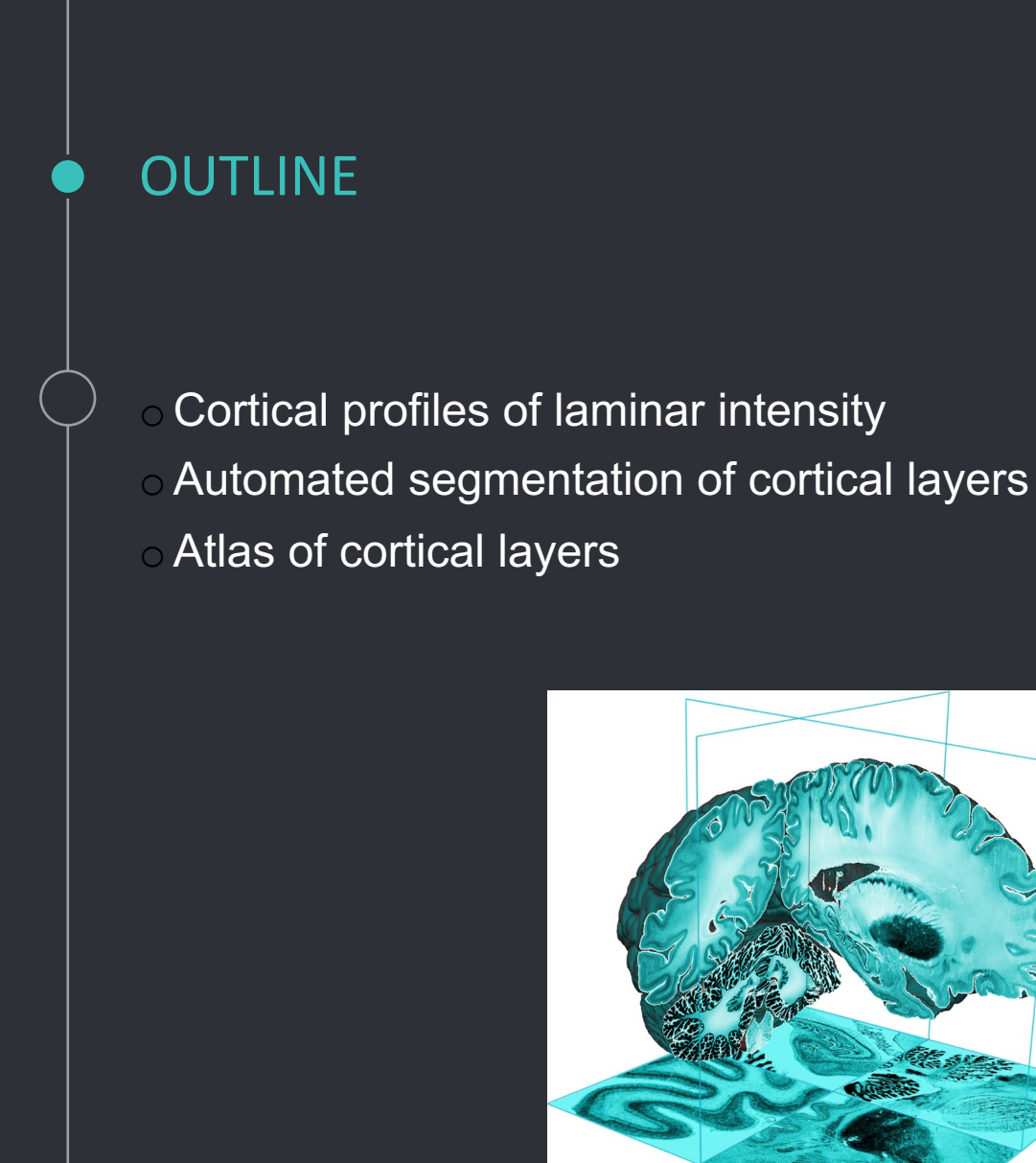

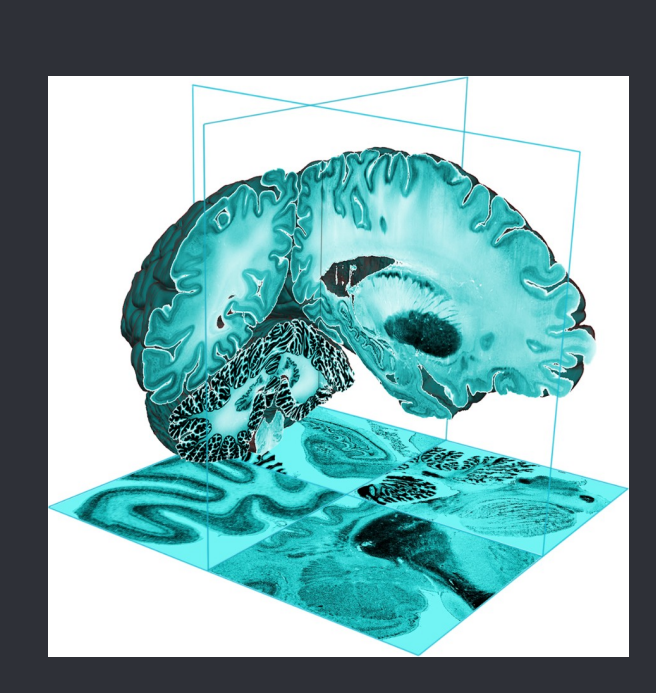

#### Deep learning - convolutional networks

Variable cytoarchitecture and laminar features Deep learning: Learn filters for useful features **BUT** 

Requires large training dataset -> 1D profile-based approach

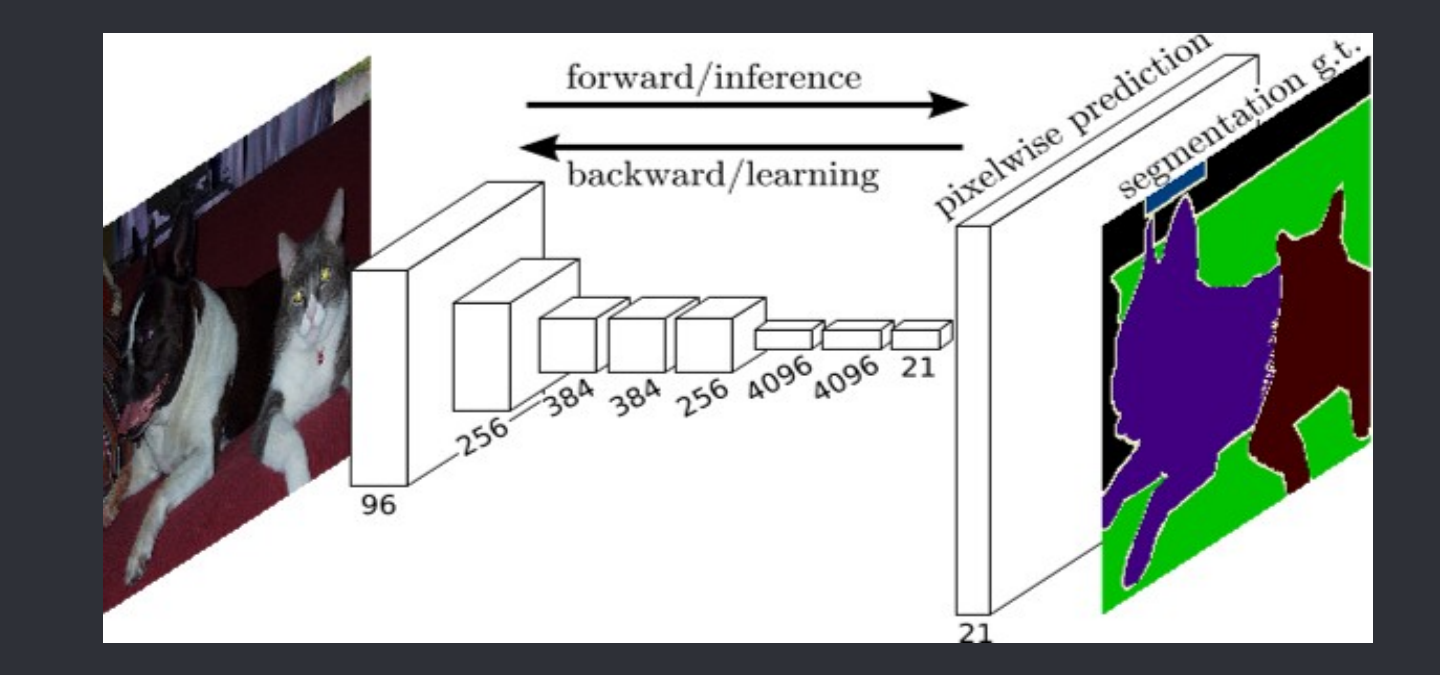

#### Manual segmentation of training data

- 60 training regions at manually labelled 5*µ*m resolution.
- Over 500k labelled training profiles.

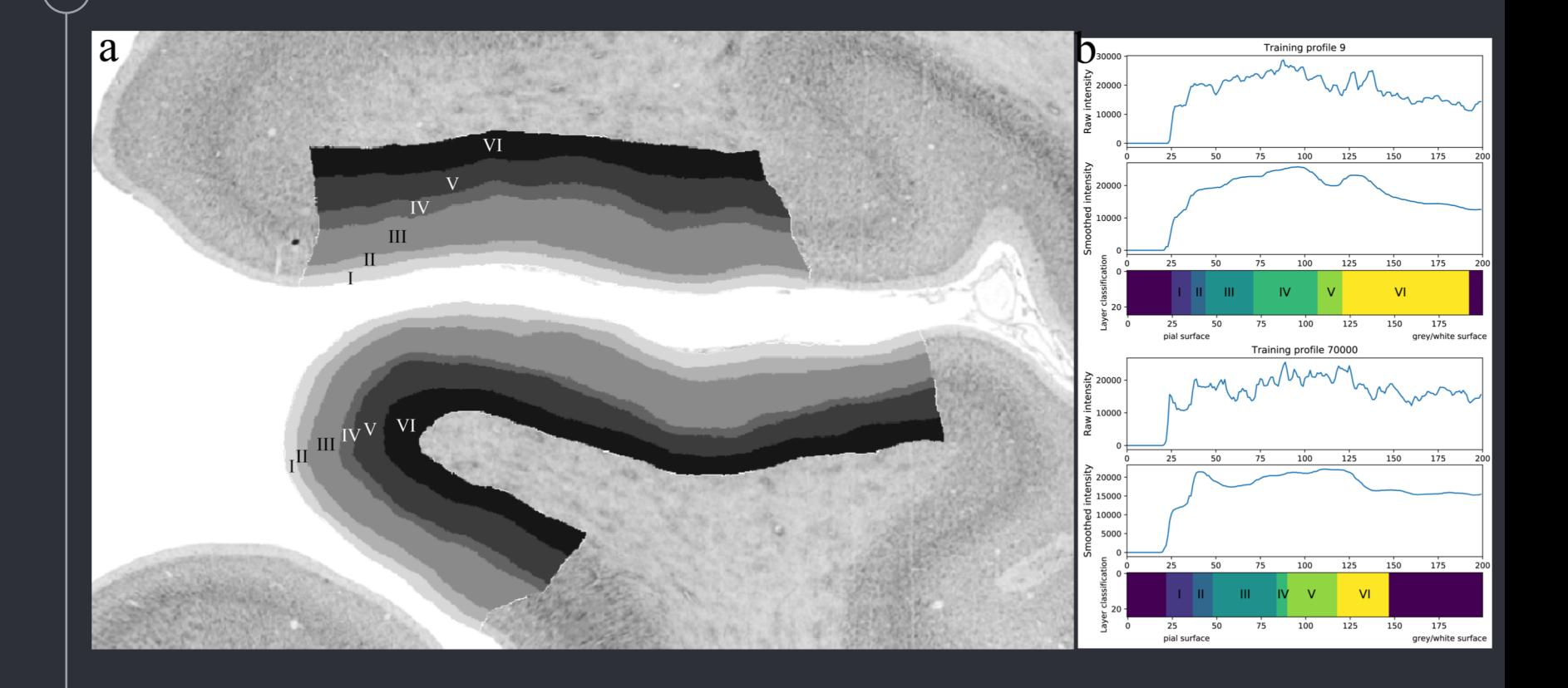

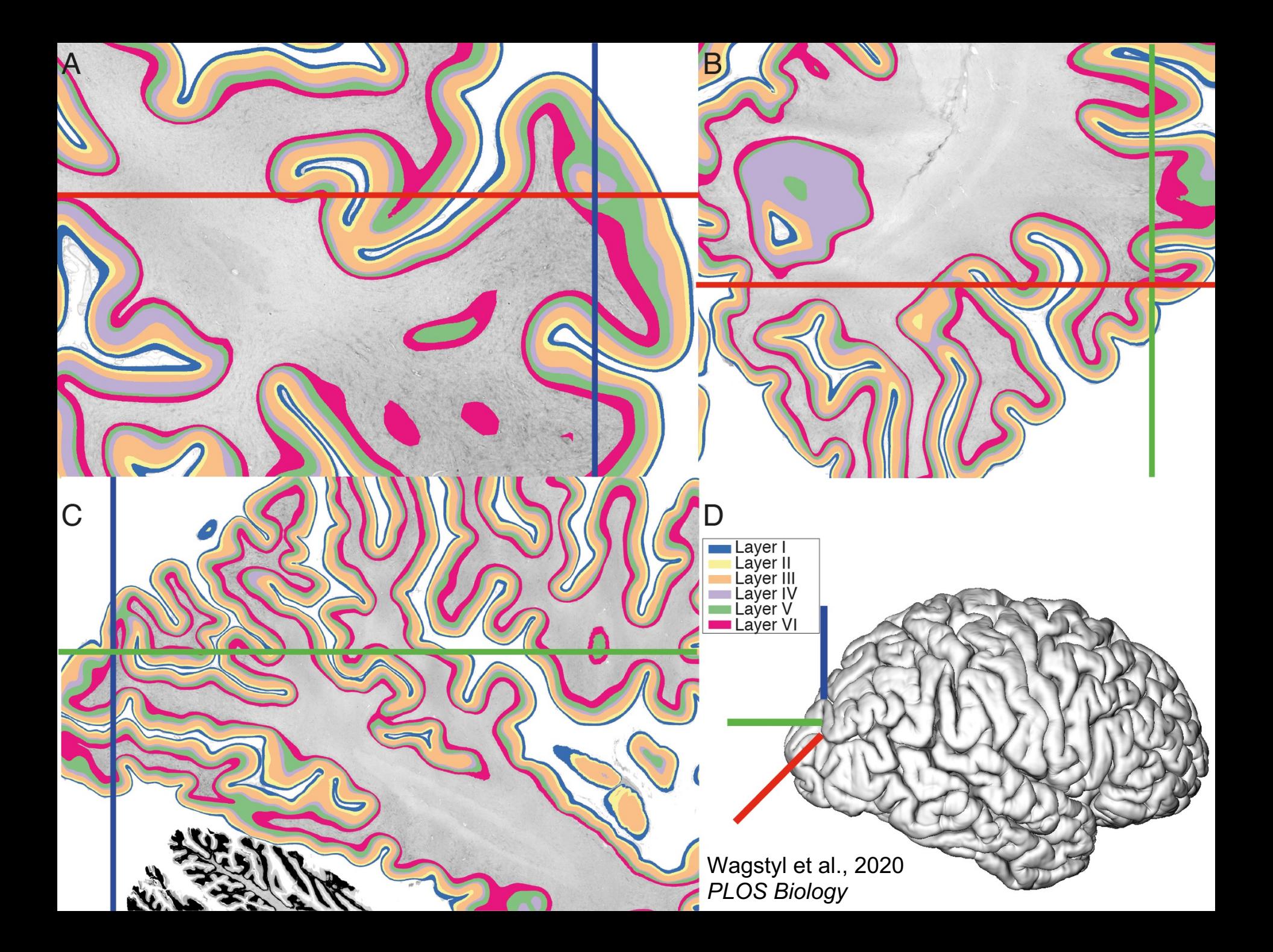

# Human Brain Project Atlas

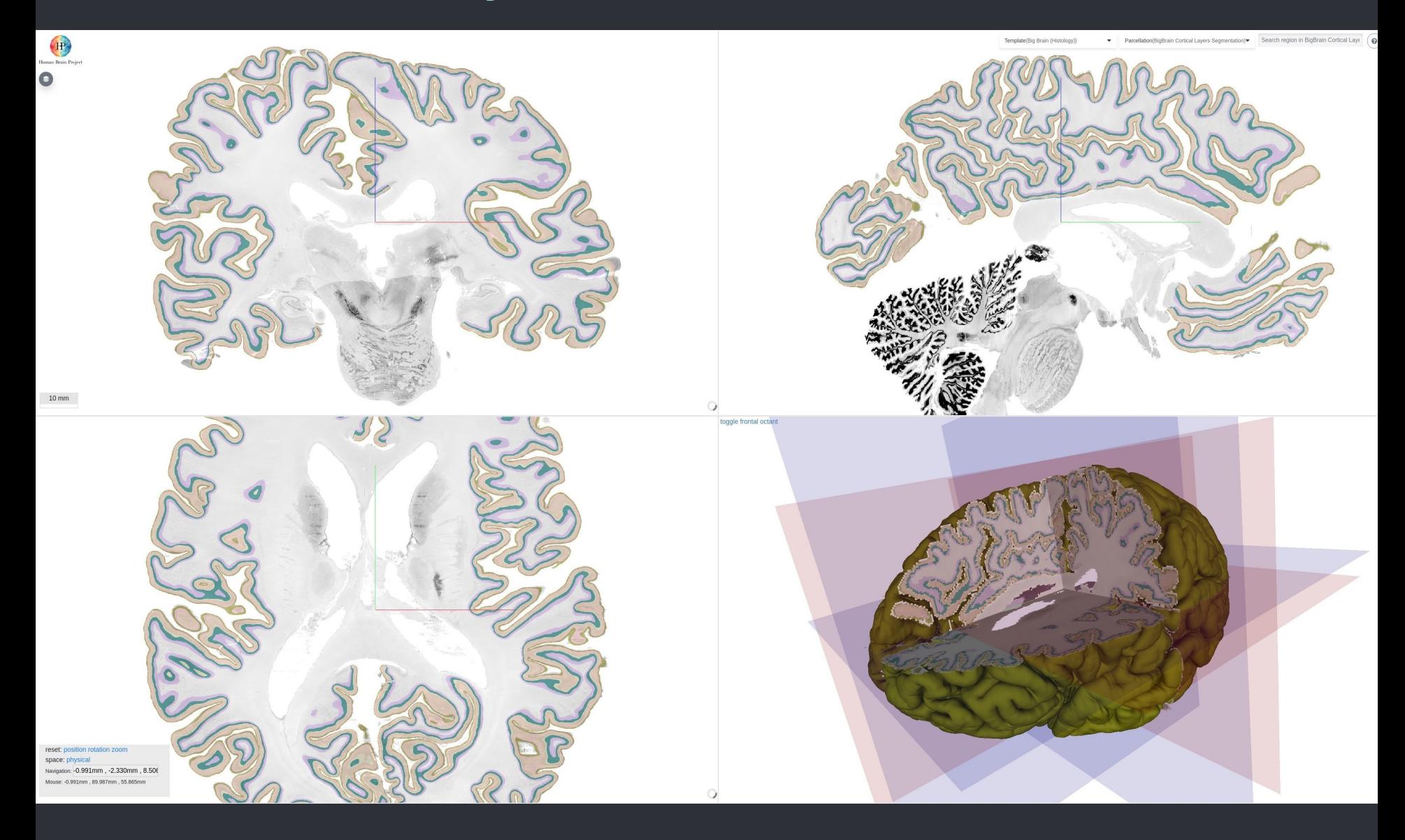

## V1 V2 layer thickness differences

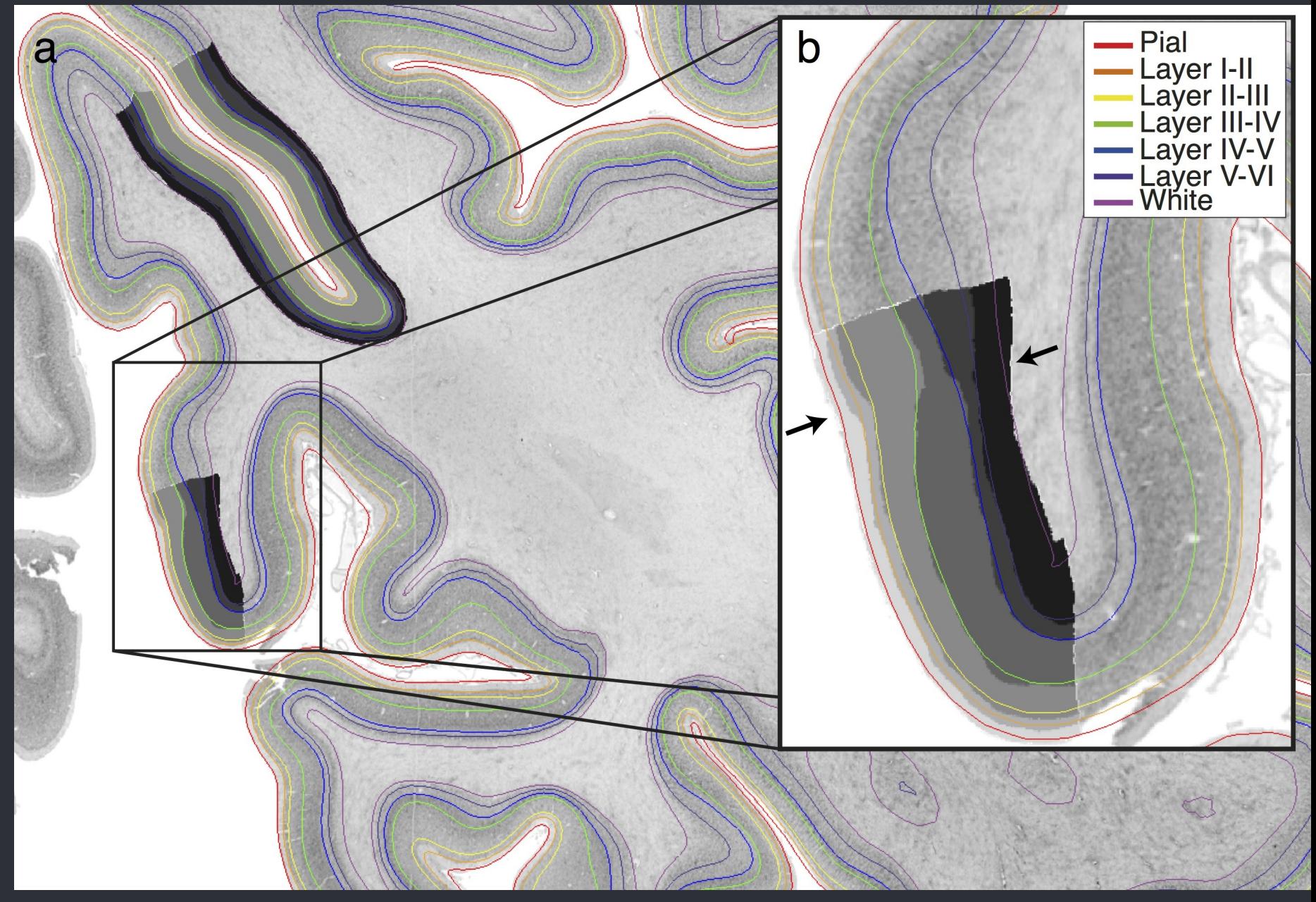

#### B  $left r = 0.86$ cortical thickness (mm) right  $r=0.86$ von Economo  $3.0$  $2.5$  $\mathsf{A}$  $2.0$  $2.5$  $2.0$  $3.0$ BigBrain<br>cortical thickness (mm)  $\mathsf{C}$ cortical thickness (mm) left  $r=0.62$ right  $r=0.75$ Cortical thickness (mm)  $3.0$ MRI  $2.25$  $3.5$ 1  $2.5$  $2.0$  $2.0$  $2.5$  $3.0$ **BigBrain** cortical thickness (mm)

Comparison of BigBrain thickness with von Economo (B) and HCP (C)

#### Total cortical thickness

#### Laminar thicknesses

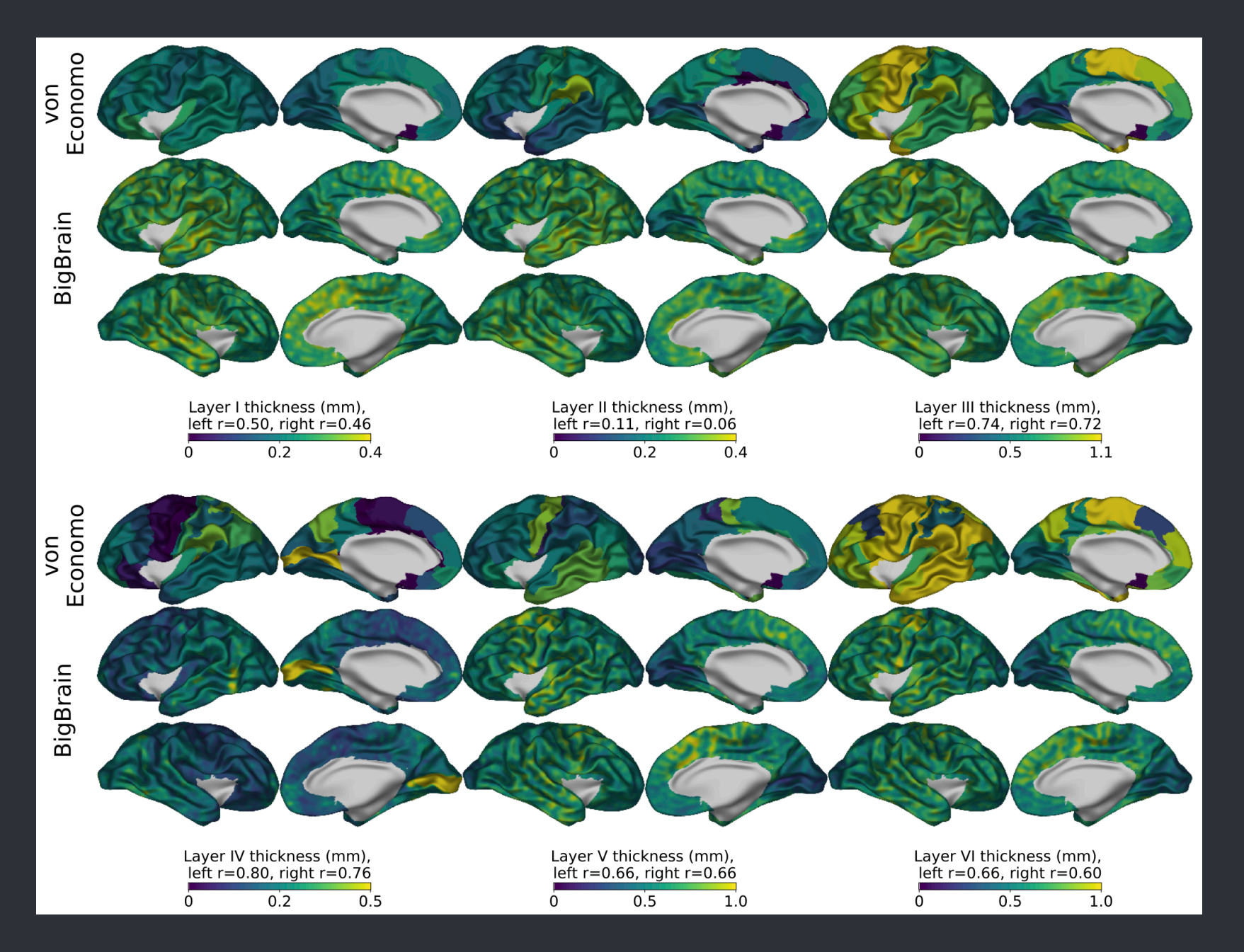

#### Summary

- BigBrain 3D atlas of cortical layers
- Intensity profiles describe laminar structure
- Surface atlas of cortical and laminar thickness
- Links micro-, meso- and *in vivo* neuroimaging

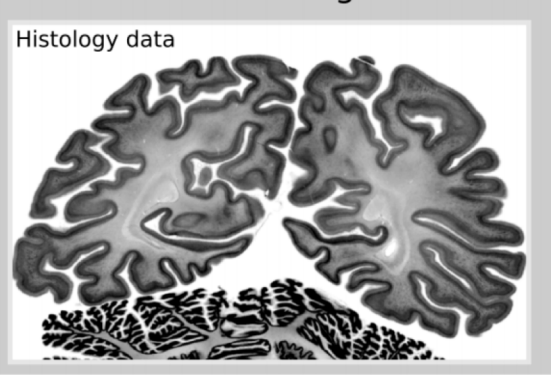

Whole brain from BigBrain

Paquola et al., *PLOS Biology* 2020 McColgan et al., *BioRxiv* 2020

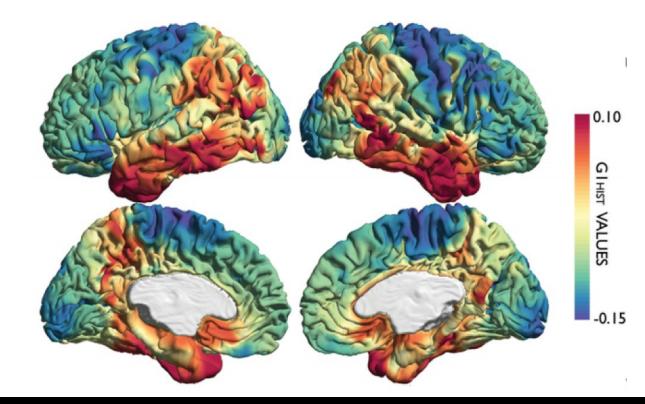

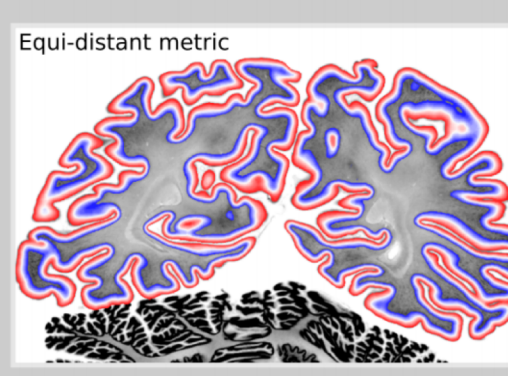

Huber et al., *BioRxiv* 2020 Equi-volume metric

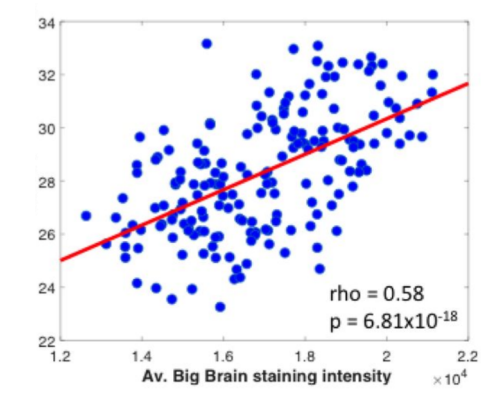

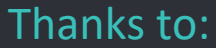

Montreal Neurological Institute: Claude Lepage, Lindsay Lewis, Thomas Funck, Alan C. Evans

Julich Forschungszentrum: Hannah Spitzer Sebastian Bludau Nicola Palomermo-Gallagher Timo Dickscheid Karl Zilles Katrin Amunts

Montreal Institute for Learning Algorithms: Adriana Romero, Joseph Paul Cohen, Petar Velickovic, Stephanie Larocque, Guillem Cucurull, Yoshua Bengio

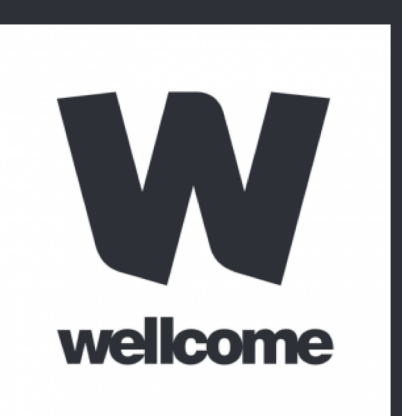

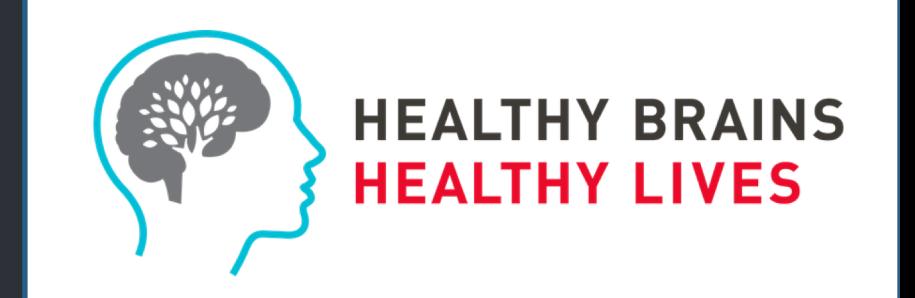